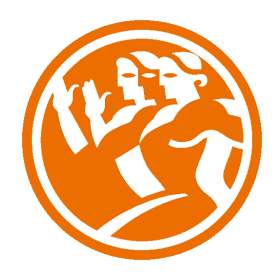

# Microsoft Project 2010

**O**Duración: 10.00 horas

# **O** Descripción

El dominio de Microsoft Project como herramienta para gestionar proyectos es una de las destrezas más demandas en empresas por su capacidad para programar y controlar la distribución de recursos, la asignación de tareas, el coste de los proyectos, sus plazos, alcance, etc.

Este curso pretende dar que el participante domine la utilización de la aplicación Microsoft Project 2010 en la planificación y ejecución de Proyectos. Así, se tocan temas que van desde la definición de la tareas, recursos y asignaciones hasta el seguimiento y control de los recursos y tareas que permitan brindar un informe del estado en que se encuentra el proyecto en un determinado momento.

## **il** Objetivos

- Conocer las distintas fases de las que consta un proyecto.
- Realizar un plan de proyecto
- Definir tareas.
- Vinculación de tareas.
- Reconocer y diferenciar los distintos tipos de recursos que intervienen en un proyecto.
- Asignar recursos a cada una de las tareas.
- Analizar los costes de cada uno de los recursos.
- Optimizar la planificación.
- Realizar el seguimiento del proyecto y analizar las variaciones que se producen con la planificación inicial

 - Controlar la programación (tiempo) y las finanzas (costos) de un proyecto, conociendo las desviaciones respecto de la planificación inicialmente desarrollada.

- Informar sobre el progreso o avance de un proyecto en marcha.
- Elaborar informes.

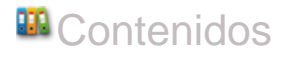

#### MICROSOFT POJECT 2010

### UNIDAD 1: INTRODUCCIÓN A MICROSOFT PROJECT

- Instalación del Programa
- Primeros pasos con Ms Project
- Cinta de opciones, ventanas y zona de trabajo
- Calendarios de trabajo

#### UNIDAD 2: PLANIFICACIÓN

- Novedades aplicación 2010
- Programación manual y automática
- Introducción de tareas y duraciones
- Introducción a la gestión de recursos
- Asignación de recursos
- Trabajando con recursos
- Información en Ms Project
- Visualización de vistas
- Vistas más usuales
- Visualización de la información sin Ms Project
- Costos del Proyecto I
- Costos del Proyecto II
- Visualización de Costos
- Guardar línea base del Proyecto

### UNIDAD 3: SEGUIMIENTO

- Introducción y estadísticas del Proyecto
- Seguimiento del Progreso
- Actualizar varias tareas y reprogramar
- Comparación de la línea base con datos reales
- Imprimir la información del Proyecto
- Imprimir y optimizar vistas
- Imprimir informes
- Diagrama de Red
- Personalizar el Diagrama de Red
- Seguimiento de la ruta crítica
- Configuración de las opciones de Ms Project I
- Configuración de las opciones de Ms Project II
- Personalización del Proyecto
- Subproyectos
- Estructura de Descomposición del Trabajo
- Grabar una macro
- Ejecutar una macro
- Obtener plantillas existentes
- Trabajar con plantillas propias